ФИО: Усынин Максим Валерьеви**х разовател</mark>ьное учреждение высшего образования** Дата подписания: **«ТИ САИДУНАРОДНЫЙ ИНСТИТУТ Дизайна и Сервиса» (ЧОУВО МИДиС)** Должность: Ректор Уникальный программный ключ: f498e59e83f65dd7c3ce7bb8a25cbbabb33ebc58

Утверждена на заседании Ученого совета «25» октября 2021 года, протокол №3

УТВЕРЖДАЮ

«25» октября 2021 года

Ректор

**МИДиС** 

М.В. Усынин

## **РАБОЧАЯ ПРОГРАММА ДИСЦИПЛИНЫ ОБРАБОТКА ИЗОБРАЖЕНИЙ С ПОМОЩЬЮ ГРАФИЧЕСКИХ РЕДАКТОРОВ**

по основной программе профессионального обучения (программе профессиональной подготовки по профессиям рабочих, должностям служащих)

Профессия:

**12565 Исполнитель художественно-оформительских работ**

Квалификация выпускника: **Исполнитель художественно-оформительских работ**

Квалификационный разряд (класс, категория): **5 (пятый)** 

> Форма обучения: **Очная**

> > Год набора: **2022**

Челябинск 2021

Рабочая программа дисциплины «Обработка изображений с помощью графических редакторов» разработана на основе [профессионального стандарта](http://ivo.garant.ru/document/redirect/70547858/1000) "Специалист по техническим процессам художественной деятельности ", утвержден [приказом](http://ivo.garant.ru/document/redirect/70547858/0) Министерства труда и социальной защиты Российской Федерации от 8 сентября 2014 года № 611н *(*зарегистрирован Министерством юстиции Российской Федерации 29 сентября 2014 года, регистрационный №34157*)* и Единого тарифно-квалификационного справочника работ и профессий рабочих (ЕТКС), 2019 № 57, выпуск утвержден Приказом Министерства здравоохранения и социального развития РФ от 21.03.2008 № 135, раздел ЕТКС «Рекламнооформительские и макетные работы».

Автор-составитель: Одношовина Ю.В.

Рабочая программа рассмотрена и одобрена на заседании кафедры дизайна, рисунка и живописи, протокол № 3 от 25.10.2021 г.

Заведующий кафедрой дизайна, рисунка и живописи Ю.В. Одношовина

# **Содержание**

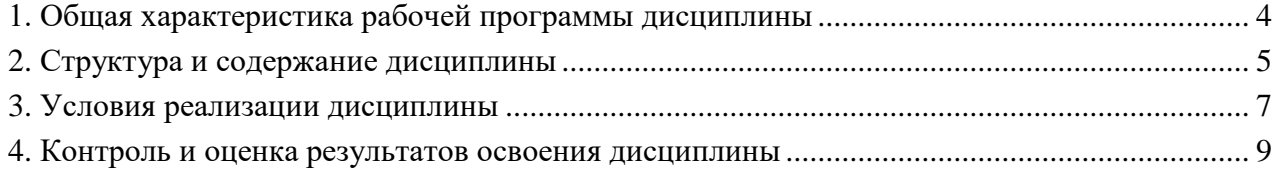

## **1. Общая характеристика рабочей программы дисциплины Обработка изображений с помощью графических редакторов**

**1.1. Место дисциплины в структуре программы профессионального обучения** Дисциплина модуля профессиональных дисциплин.

## **1.2. Цель и планируемые результаты освоения дисциплины**

В результате освоения дисциплины Обработка изображений с помощью графических редакторов обучающийся должен:

## *иметь практический опыт:*

- работы с инструментами графических редакторов;
- создавать и редактировать изображения в графических редакторах;

## *уметь:*

в графическом редакторе AdobePhotoshop:

- освоить приемы работы с палитрами;
- научиться увеличивать/уменьшать документ.
- освоить приемы перемещения изображения в пределах окна;
- работать с выделенными областями;
- работать с масками и каналами;
- работать со слоями;
- работать с текстом;
- создавать специальные эффекты для слоев;
- освоить текстовые эффекты;
- выполнять монтаж фотографий;
- ретушировать фотографии;
- работать с контурами;
- применять фильтры;
- создавать коллажи;
- осуществлять обмен файлами между графическими программами.
- В графическом редакторе CorelDraw, AdobeIllustrator
- создавать простейшие объекты;
- преобразовывать объекты;
- работать с контурами объектов;
- использовать линейки, сетки, направляющие;
- группировать, выравнивать и распределять объекты;
- работать со слоями;
- создавать простой и художественный текст;
- использовать различные типы заливки;
- использовать дополнительные эффекты;

## *знать:*

- методы представления графических изображений;
- системы цветов в компьютерной графике;
- форматы графических файлов;
- интерфейс программ компьютерной графики;
- основные инструменты программ компьютерной графики.

## **Перечень формируемых компетенций**

## *Общие компетенции (ОК):*

ОК 01. Понимать сущность и социальную значимость своей будущей профессии, проявлять к ней устойчивый интерес;

ОК 03. Решать проблемы, оценивать риски и принимать решения в нестандартных ситуациях;

ОК 04. Осуществлять поиск, анализ и оценку информации, необходимой для постановки и решения профессиональных задач, профессионального и личностного развития;

ОК 05. Использовать информационно-коммуникационные технологии для совершенствования профессиональной деятельности;

ОК 06. Работать в коллективе и команде, обеспечивать ее сплочение, эффективно общаться с коллегами, руководством, потребителями;

ОК 07. Самостоятельно определять задачи профессионального и личностного развития, заниматься самообразованием, осознанно планировать повышение квалификации;

ОК 08. Быть готовым к смене технологий в профессиональной деятельности.

*Профессиональные компетенции (ПК):*

ПК 5.1. Выполнять ввод цифровой информации в персональный компьютер с различных носителей.

ПК 5.2. Конвертировать файлы с цифровой информацией в различные форматы

ПК 5.3. Создавать и обрабатывать информацию средствами графических редакторов.

## **2. Структура и содержание дисциплины**

## **2.1. Объем дисциплины и виды учебной работы**

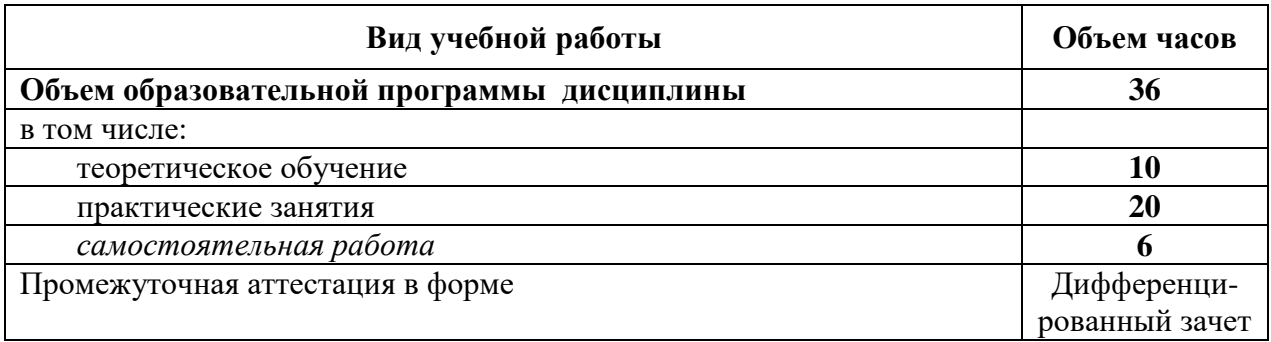

## **2.2 Тематический план и содержание дисциплины Обработка изображений с помощью графических редакторов**

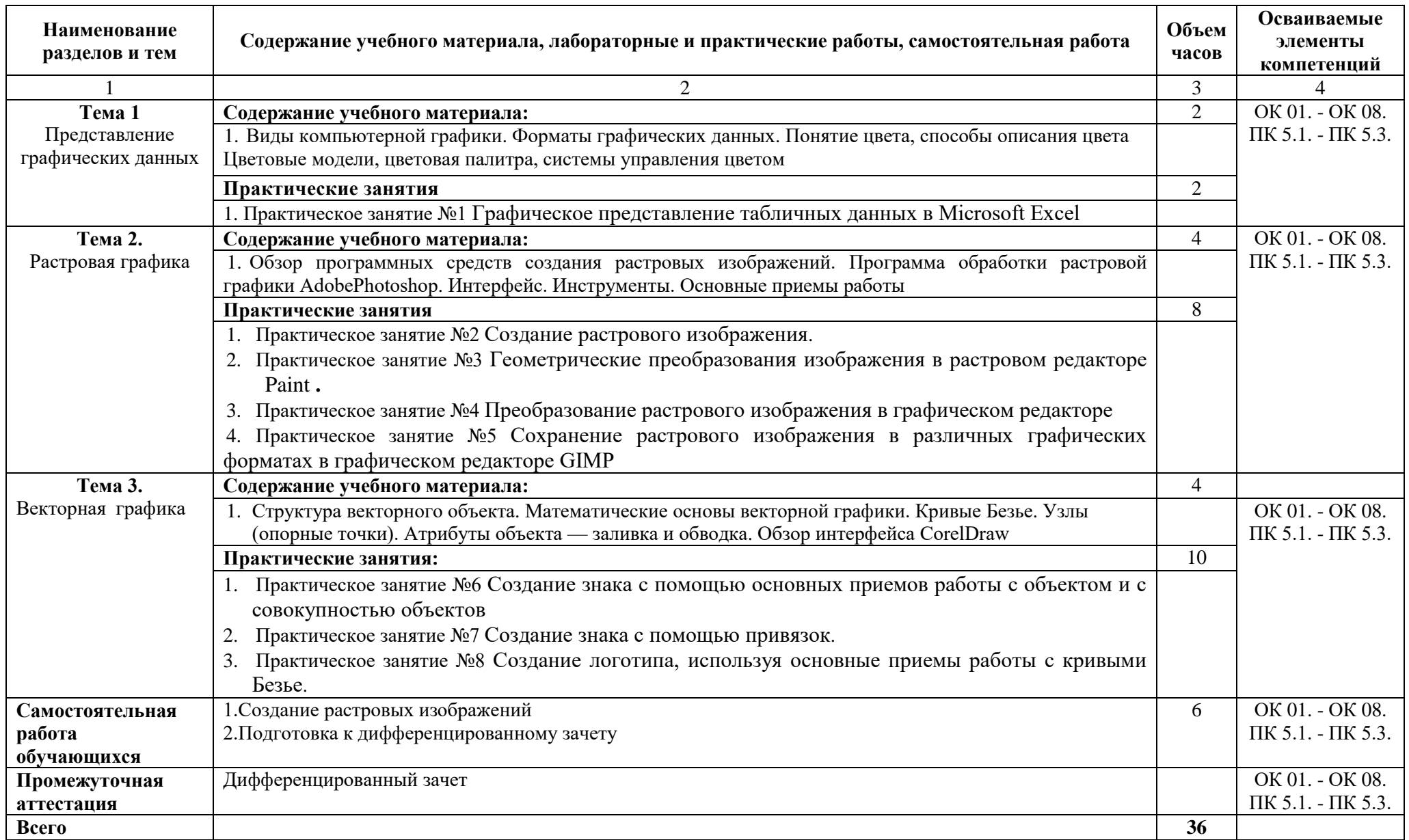

## **3. Условия реализации дисциплины**

## **3.1. Требования к материально-техническому обеспечению**

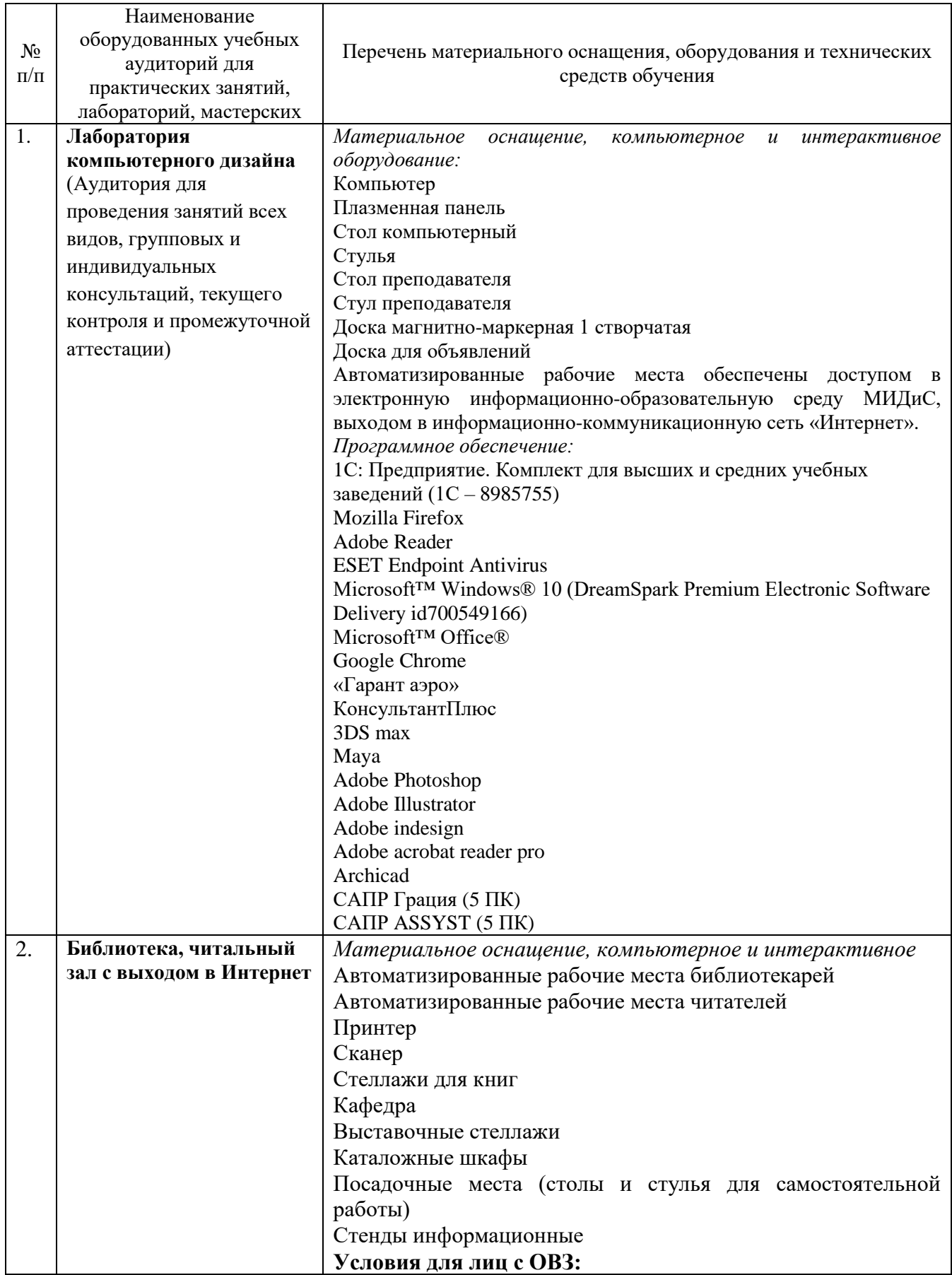

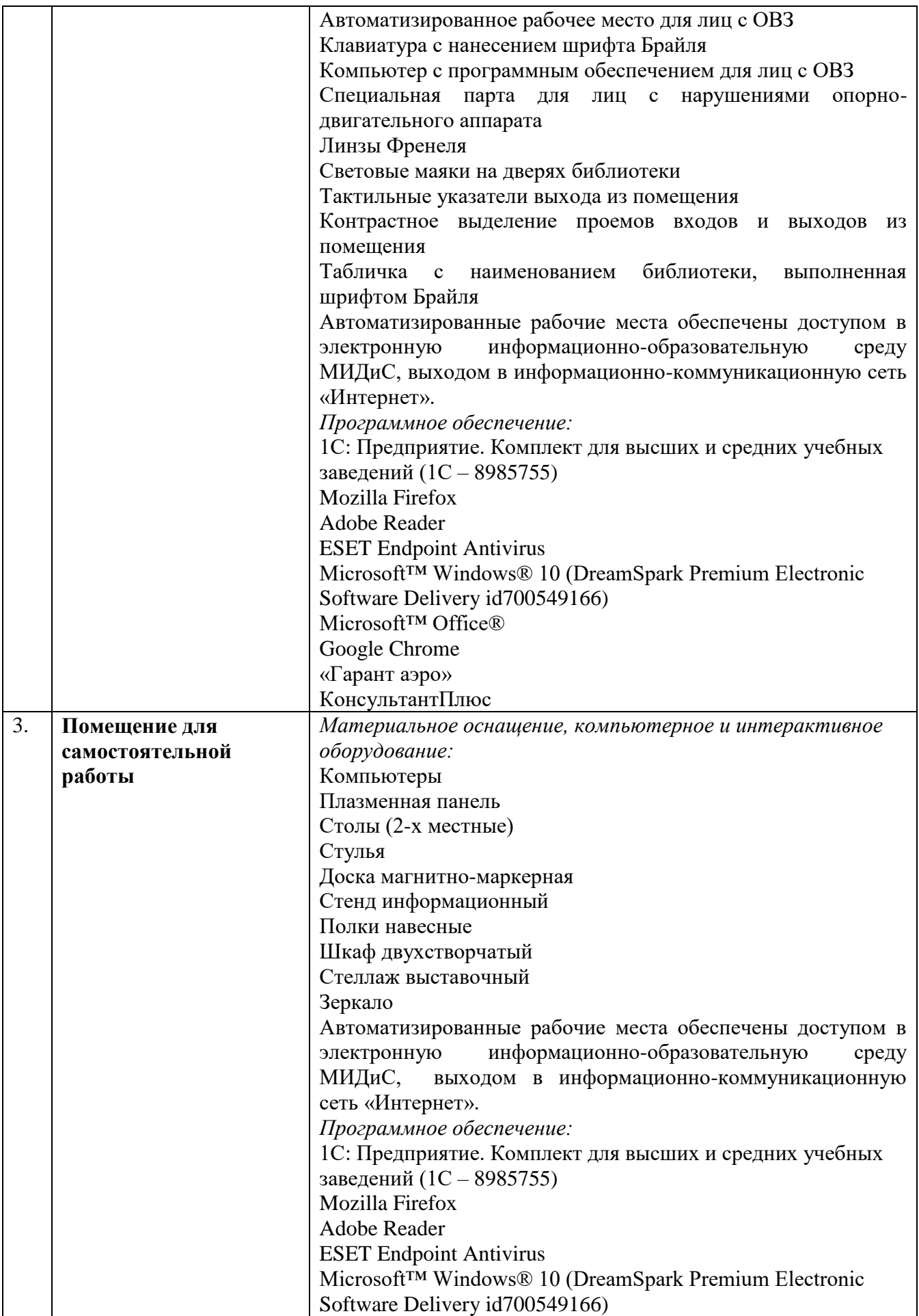

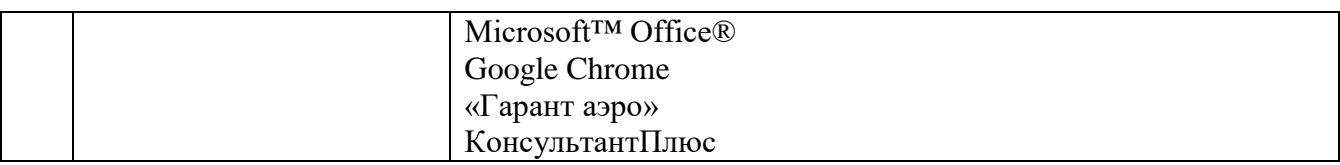

#### **3.2. Информационное обеспечение обучения**

#### *Основная литература*

1. Адамс, Шон Словарь цвета для дизайнеров [Текст] / Ш.Адамс; предисл. Джессики Хелфанд; пер. с англ. Н.Томашевской. - М.: КоЛибри; Азбука-Аттикус, 2017. - 256с.: ил.

2. Графический дизайн. Современные концепции [Текст]: учеб. пособие / отв. ред. Е.Э. Павловская. - 2-е изд, перераб. и доп. - М.: Юрайт, 2017. - 183с.

3. Завгородний, В. Photoshop CS6 на 100% [Текст] / В. Завгородний. - СПб.: Питер, 2013. - 368с.: ил.

4. Крейг, Дж. Шрифт и дизайн. Современная типографика [Текст] / Дж.Крейг, И.Скала; пер. с англ.А.Литвинова, Л.Родионовой. - СПб. : Питер, 2018. - 176с.: ил.

5. Мюллер-Брокманн, Йозеф Модульные системы в графическом дизайне: пособие для графических дизайнеров, типографов и оформителей выставок [16+] / Йозеф Мюллер-Брокманн; пер. с немец. Л.Якубсона. - 2-е изд. - Издательство Студии Артемия Лебедева: Москва, 2018. - 184с.: ил.

*Электронные издания (электронные ресурсы)*

1. Графический дизайн. Современные концепции: учеб. пособие для спо / Е.Э. Павловская [и др.]; отв. ред. Е.Э. Павловская. — 2-е изд., перераб. и доп. — Москва: Юрайт, 2020. — 119 с. — Текст: электронный // ЭБС Юрайт [сайт]. — URL: https://urait.ru/bcode/454541 (дата обращения: 22.09.2020).

2. Основы дизайна и композиции: современные концепции: учебное пособие для спо/ Е.Э. Павловская [и др.]; отв. ред. Е.Э. Павловская.

— 2-е изд., перераб. и доп. — Москва: Юрайт, 2020. — 119 с. — Текст: электронный // ЭБС Юрайт [сайт]. — URL: https://urait.ru/bcode/456065 (дата обращения: 22.09.2020). *Дополнительные источники* 

1. Гурский, Ю. CorelDRAW X4: Трюки и эффекты. – СПб.: Питер, 2009. – 496 с.

2.Жвалевский, А. Цифровое фото и Photoshop без напряга [Текст] / А. Жвалевский. - СПб. : Питер, 2007. - 224с.: ил.

3.Леонтьев, Б. К.Энциклопедия дизайна и графики на персональном компьютере [Текст] / Б.К.Леонтьев. - М.: Новый издательский дом, 2004. - 1040с.: ил.

4.Мураховский, В. И.Азбука цифрового фото. Настольная книга фотолюбителя [Текст] / В.Мураховский, С.Симонович. - СПб.: Питер, 2008. - 144с.: ил.

5.Мураховский, В. И.Секреты цифрового фото [Текст] / В.Мураховский, С.Симонович. - СПб.: Питер, 2006. - 144с.: ил..

## **4. Контроль и оценка результатов освоения дисциплины**

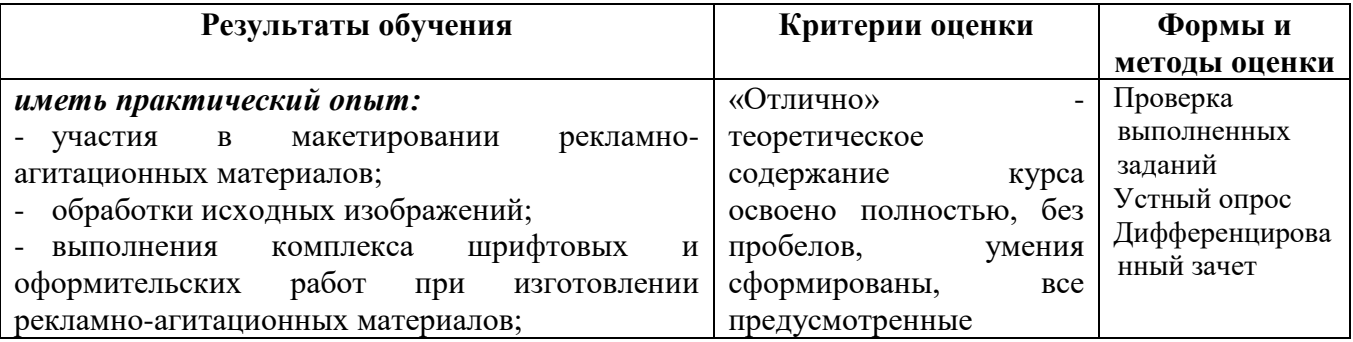

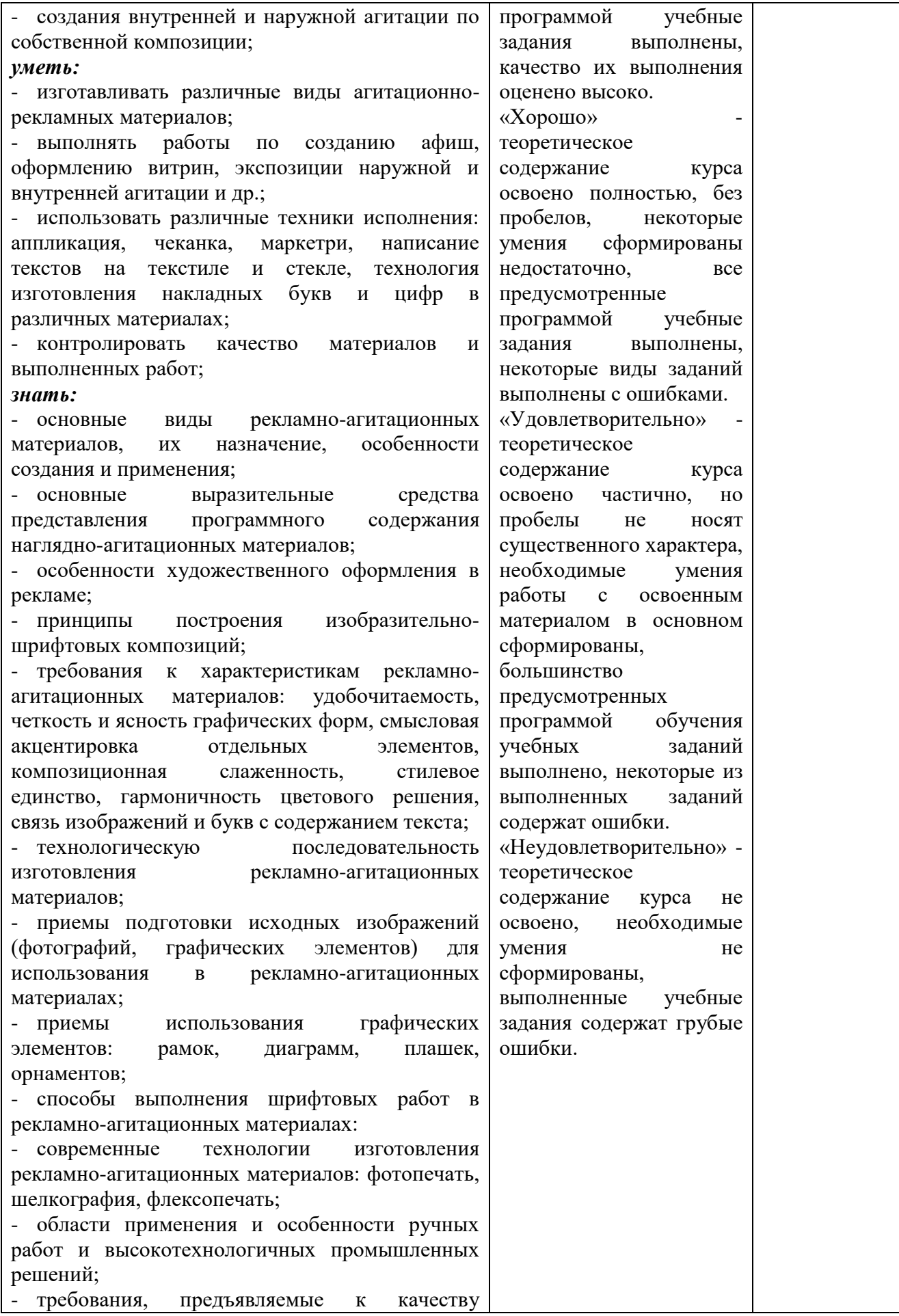

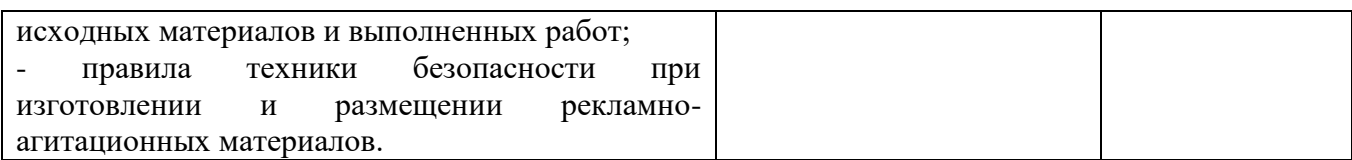